- Moore, R. B., Oborník, M., Janouškovec, J., Chrudimský, T., Vancová, M., Green, D. H., … Carter, D. A. (2008). A photosynthetic alveolate closely related to apicomplexan parasites. *Nature*, *451*, 959. Retrieved from [https://doi.org/10.1038/nature06635.](https://doi.org/10.1038/nature06635)
- Chen, T., Li, F., & Chen, B.-S. (2009). Cross-talks of sensory transcription networks in response to various environmental stresses. *Interdisciplinary Sciences: Computational Life Sciences*, *1*(1), 46–54.
- <sup>2</sup> Genetic Department, Faculty of Agriculture, Ain Shams University, Cairo, Egypt.
- <sup>3</sup> Institute of Biosciences and Bioresources (IBBR), National Research Council (CNR) of Italy, 90129 Palermo, Italy.
- <sup>4</sup> Faculty of Science, University of South Bohemia, České Budějovice, Czech Republic.
- \*Poster Presenter

- *Chromera velia* **is an unicellular photosynthetic marine alga isolated from Australia.**
- *C. velia* **is the closest known relative of apicomplexan parasites.**
- **Mercury(Hg) is one of most toxic heavy metals in marine ecosystem.**
- **At higher concentration Hg leads to the disruption of water flow in higher plants, modulation of chloroplast structure and trigging of ROS effect.**
- *C. velia* **is more tolerant to Hg toxication when compared to plants and other related algae.**
- **RNA-seq is very useful tool for the identification of related gene and to elucidate the expression patterns in** *C. velia.*

# **Introduction Methods**

- *C. velia was* **cultured in variable concentration of Hg.**
- **RNA isolation was followed by cDNA library construction.**
- **Transcriptome sequencing was done and followed by quantification of variable expression of genes.**
- **Identification of Differentially Expressed Gene's (DEG's)**
- **Real Time-qPCR analysis was done for validation of RNAseq results.**

### **REFERENCES**

## **ACKNOWLEDGEMENTS**

**ERDF/ESF Centre for re-search of pathogenicity and virulence of parasites (No.CZ.02.1.01/0.0/0.0/16\_019/0000759).**

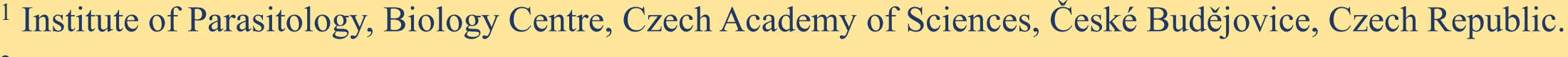

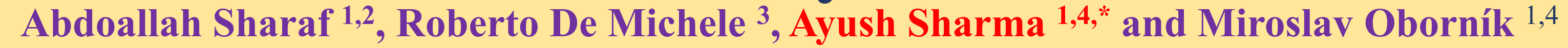

# **Deep transcriptomic analysis of** *Chromera velia* **under Mercury-stress condition.**

# **FUTURE DIRECTIONS**

# **RESULTS**

 $\overline{a}$ 

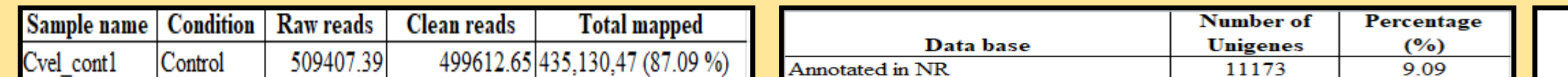

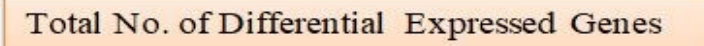

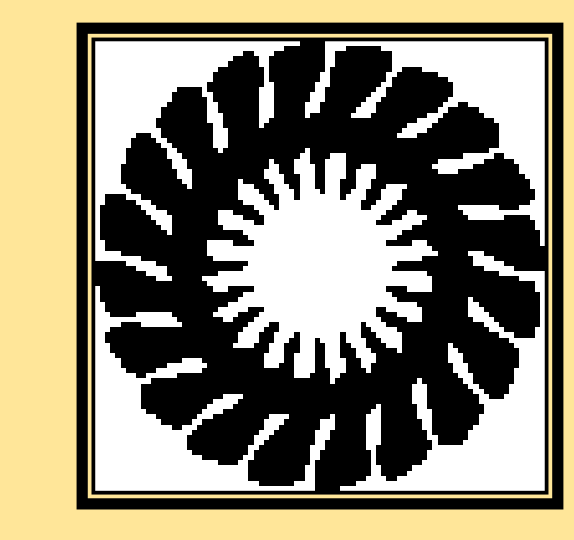

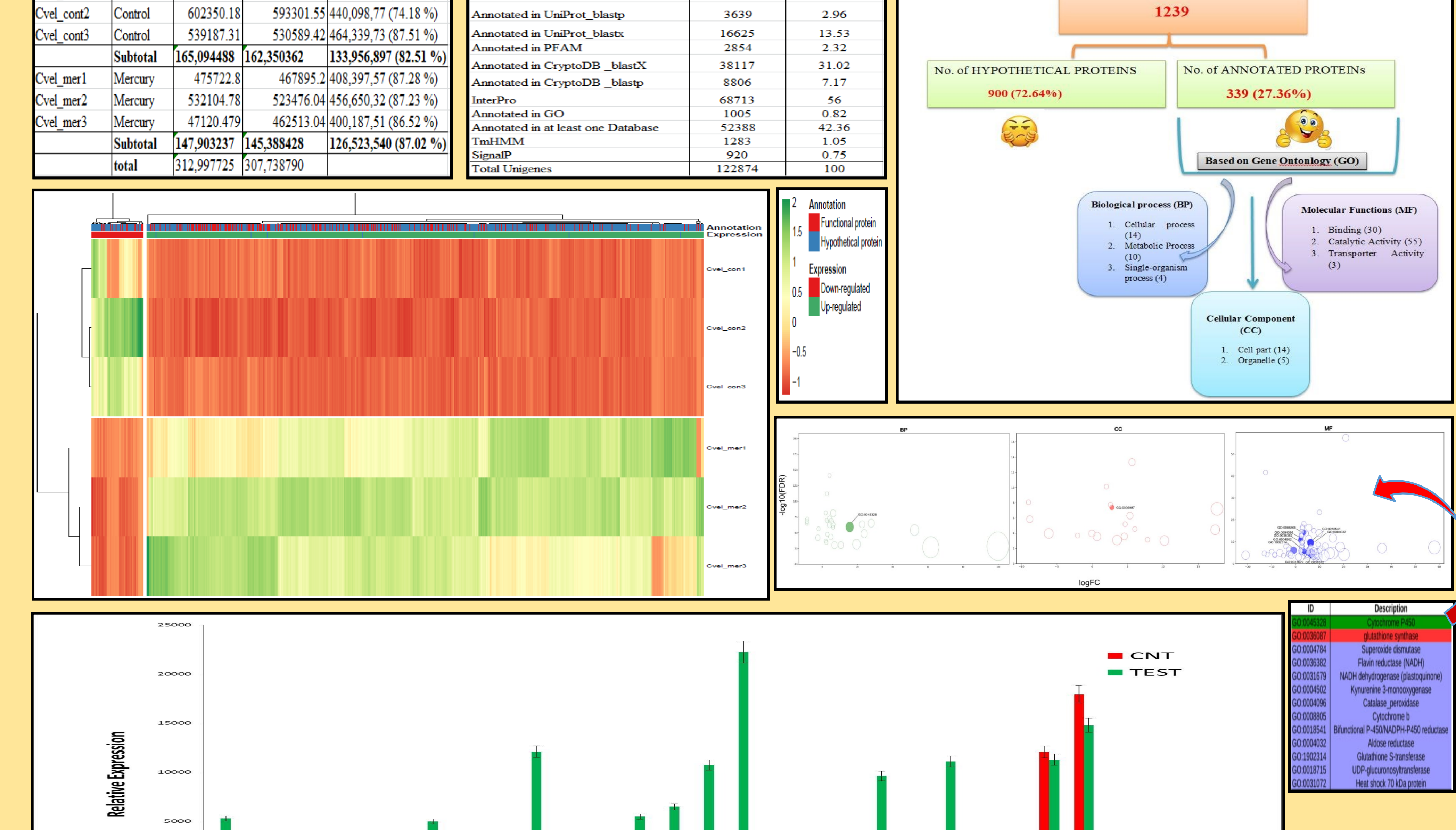

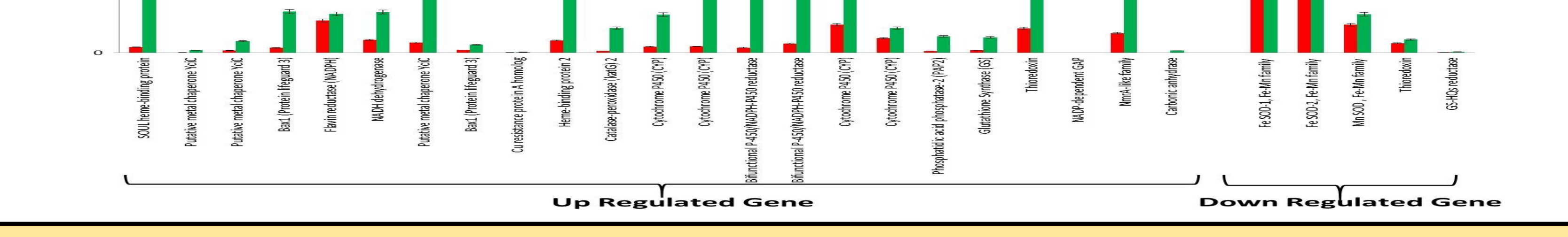

**Deciphering the molecular mechanism of** *C. velia* **causing the tolerance for Hg at higher concentration. The study can be focused on the de-toxication pathways genes used by** *C. velia* **and compared with other related organism important to humans, like** *Plasmodium spp.* **which causes malaria.**

#### **CONCLUSION**

- **Deep Transcriptome analyses was done for** *C. velia*
- **Differential expression of various genes was observed under Hg stress in** *C. velia.*